# Python Boot Camp

*Module 6: Functions*

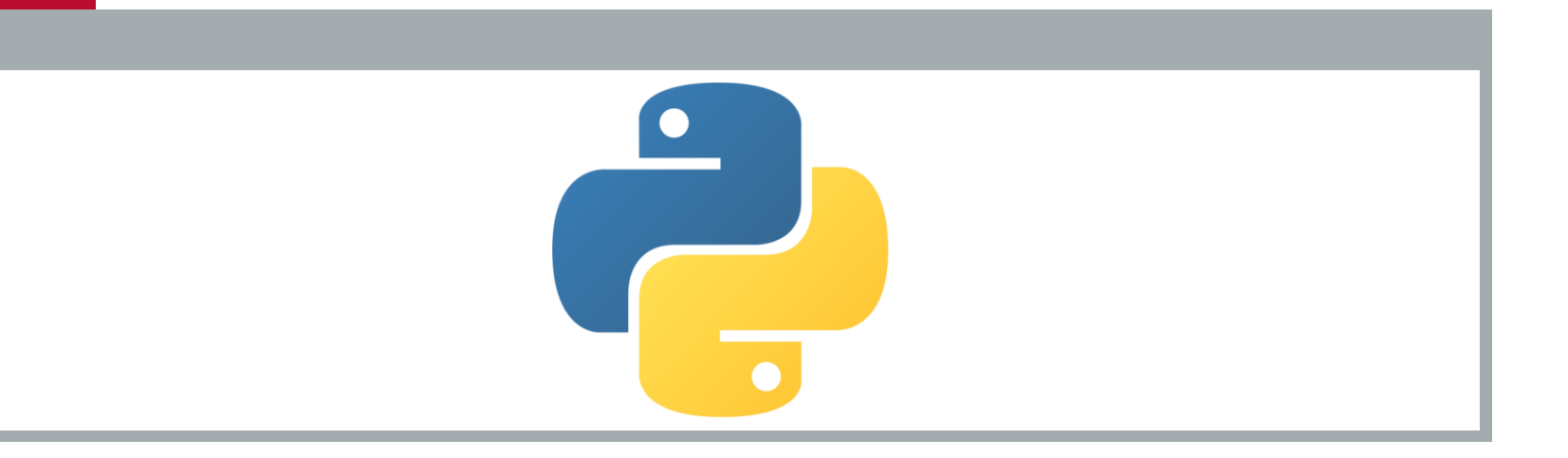

# CS Jokes

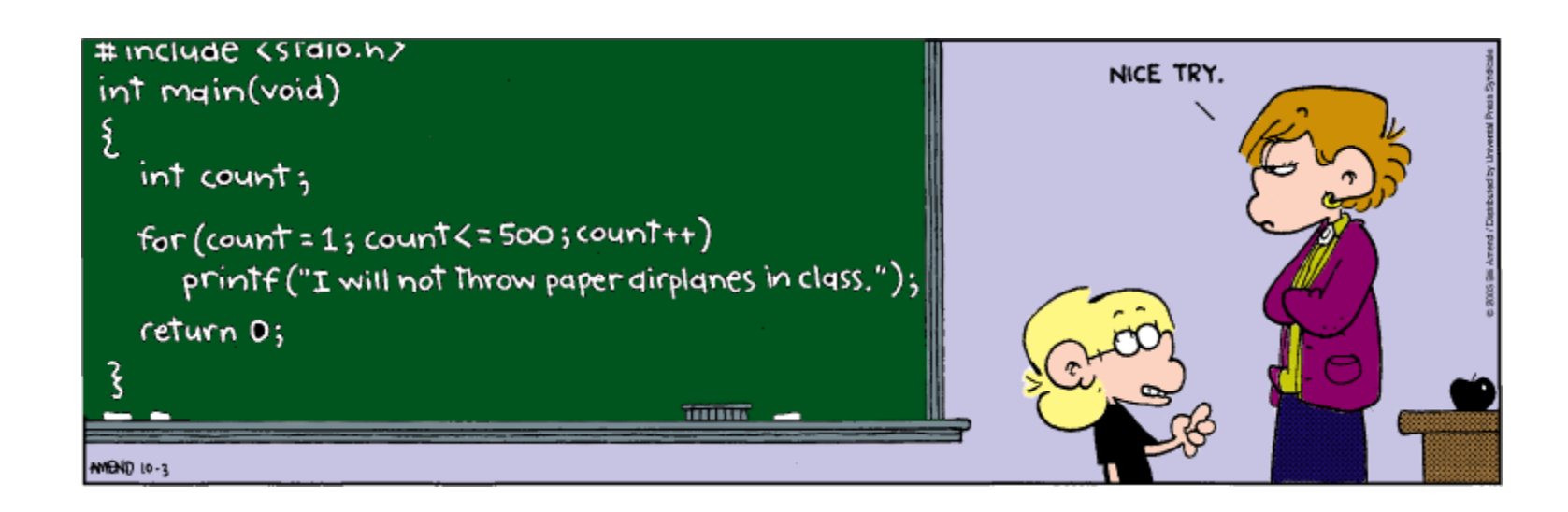

- Write a program that will sum three sets of numbers and then display the sum of each:
	- sum of integers from 1 to 10
	- sum of integers from 20 to 37
	- sum of integers from 35 to 49
- Remember:
	- Step 1: Problem-solving Phase
	- Step 2: Implementation Phase

## ■ Step 1: Problem-solving Phase

#### ■ Algorithm:

- **This program is really easy**
- For each set of numbers:
	- make a variable sum
	- make a for loop and sum from the first number to the second number
	- print the final sum
- **So this is very easy to do**
- **Expected Output:**

```
>>> %Run sumnumbers threetimes.py
 Sum from 1 to 10 is 55.
 Sum from 20 to 37 is 513.
 Sum from 35 to 49 is 630.
```
Go ahead and code this up...

#### ■ Step 2: Implementation Phase

```
sum = 06
\overline{7}for i in range(1, 11):
8
         sum + = iprint("Sum from 1 to 10 is ", sum, ".", sep = "")
\overline{Q}10
11sum = 012for i in range(20, 38):
13
         sum + = iprint("Sum from 20 to 37 is ", sum, ".", sep = "")
14
15
16
     sum = 017for i in range(35, 50):
18
         sum + = iprint("Sum from 35 to 49 is ", sum, ".", sep = "")
19
```
 $\blacksquare$  This works just fine...but what's the problem?

■ We are repeating the same code three times!

## **Observation**

- $\blacksquare$  Each sum is doing something very similar
- $\blacksquare$  In fact, each sum is essentially doing the same thing
- $\blacksquare$  The only difference is the range of numbers
	- $\blacksquare$  the starting and ending numbers of the sum
- So <u>why</u> do we \*<u>repeat</u>\* our code three times?
- Wouldn't it be nice if we could write "common" code and then **reuse** it when needed?
	- **That would be PERFECT!**
- This is the idea of **functions**!

### ■ Step 2: Implementation

```
6
    def compute sum(ii, i2):
\overline{7}sum = 0for i in range(i1, i2 + 1):
8
             sum += iQ10
         return sum
11print("Sum from 1 to 10 is ", compute_sum(1, 10), ".", sep = "")
12print("Sum from 20 to 37 is ", compute_sum(20, 37), ".", sep = "")
13print("Sum from 35 to 49 is ", compute_sum(35, 49), ".", sep = "")
14
```
- $\blacksquare$  Here, we write a function to calculate the sum
	- And then, inside main, we call/invoke the function three times
- You don't need to understand this perfectly right now
- We will spend the next week or so understanding it!

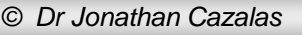

## Introduction

## ■ What is a function?

- A function is a collection of statements grouped together to perform an operation.
- Guess what?
	- You've already used something kinda similar!
	- **random.randint(a, b) or** eval(something here)
		- These are predefined methods.
		- Methods are similar to functions in the way the work
			- **Specifically, methods are connected to objects**
			- …and functions are independent
			- $\blacksquare$  but the idea is the same
	- In this chapter, we'll learn how to define our own functions and return the results from them
	- We'll also apply function abstraction to solve complex problems!

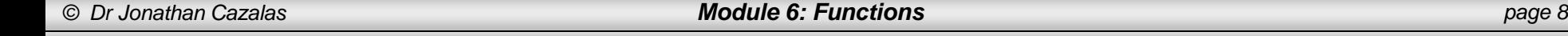

# Chapter Objectives

- To define functions (§6.2).
- To invoke value-returning functions (§6.3).
- To invoke functions that does not return a value (§6.4).
- To pass arguments by values  $(S6.5)$ .
- To pass arguments by values  $(S6.6)$ .
- To develop reusable code that is modular, easy to read, easy to debug, and easy to maintain (§6.7).
- To create modules for reusing functions (§§6.7-6.8).
- To determine the scope of variables (§6.9).
- To define functions with default arguments (§6.10).
- To return multiple values from a function (§6.11).
- To apply the concept of function abstraction in software development (§6.12).
- To design and implement functions using stepwise refinement (§6.13).

## ■ What is a function?

■ A function is a collection of statements grouped together to perform an operation.

#### $\blacksquare$  A function definition consists of:

- **The function's name**
- **The parameters of the function**
- **The body of the function**

#### Syntax:

- def functionName(list of parameters)
	- # Function body

 $\blacksquare$  To understand the anatomy of a function, we start with a simple example: find the maximum of two numbers…

### ■ Anatomy of Sample Function:

- **Function Header**:
	- Begins with the **def** keyword, followed by the function's name and parameters, followed by a colon.

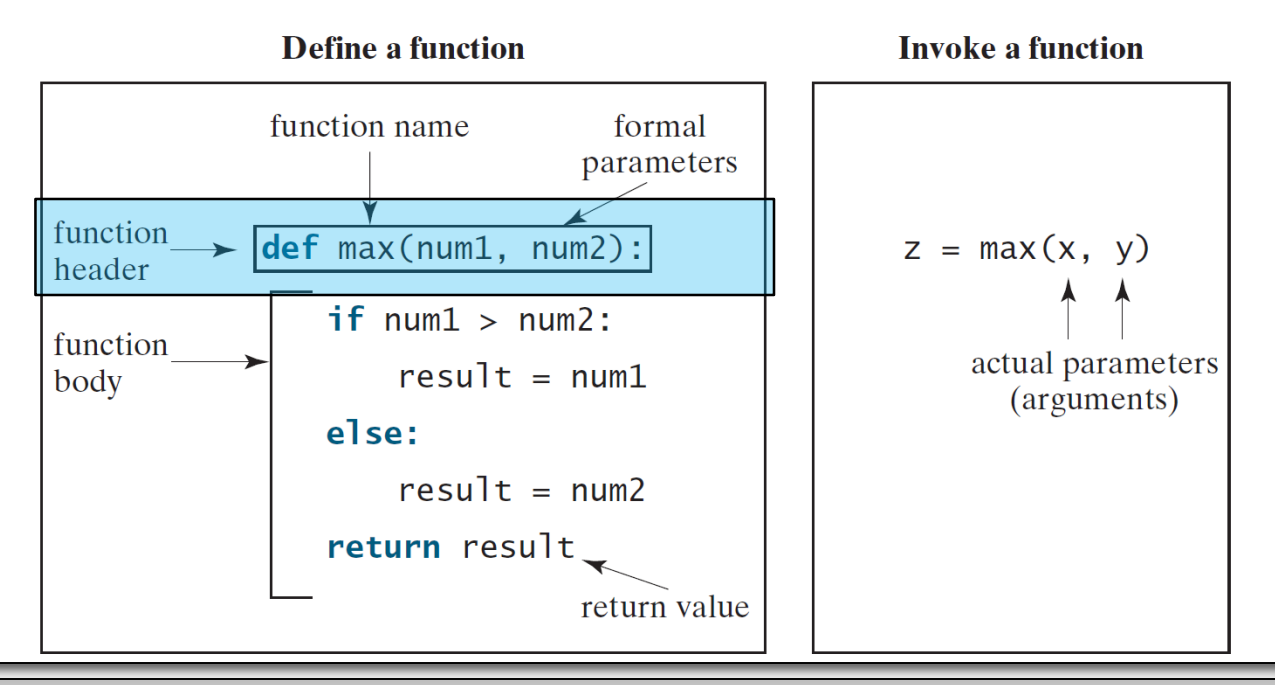

*© Dr Jonathan Cazalas Module 6: Functions page 11*

### ■ Anatomy of Sample Function:

#### **Formal Parameters**:

 Variables shown or defined in the function header are called formal parameters (think of these as placeholders).

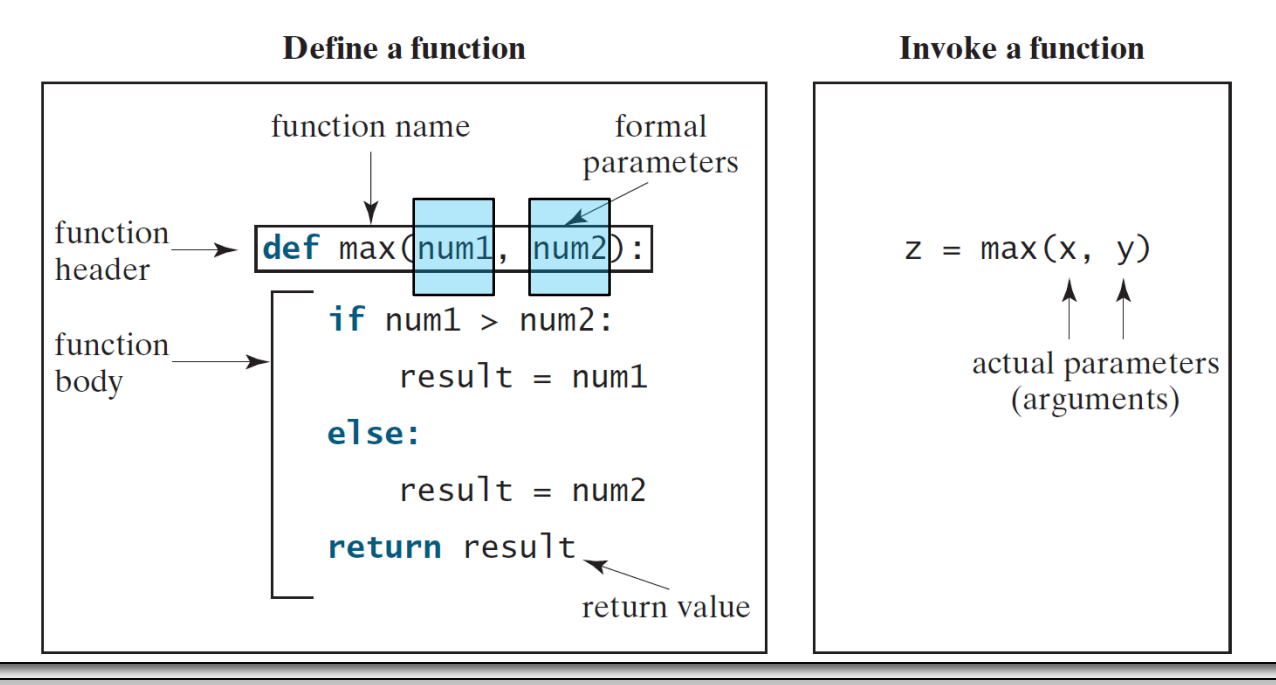

### ■ Anatomy of Sample Function:

- **Actual Parameters**:
	- When you call/invoke a function, you send a value to the formal parameter placeholders.

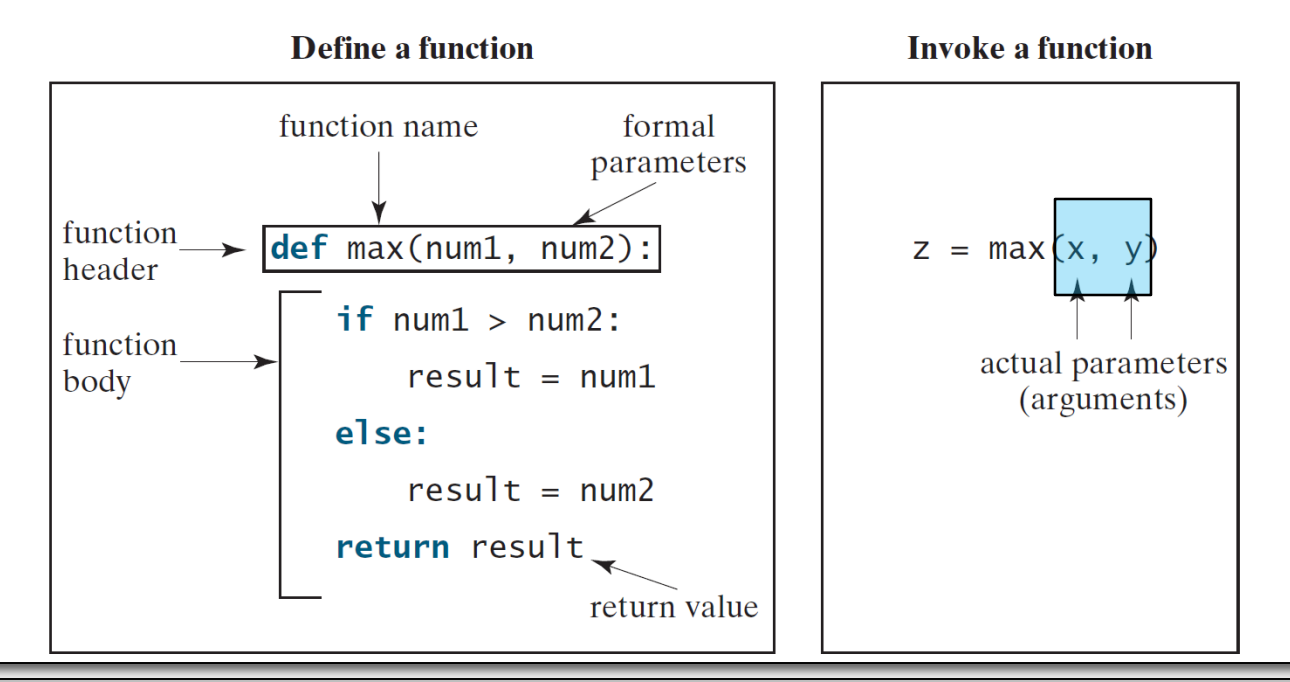

## ■ Anatomy of Sample Function:

#### **Actual Parameters**:

- When you call/invoke a function, you send a value to the formal parameter placeholders.
- These actual (real) values are called actual parameters
- Note:
	- You can use the word "parameters" or the word "arguments"
	- BOTH are well-known
- The parameter list (or the argument list) refers to the function's type, order, and number of parameters
- **Parameters are optional**
- **This means that some functions may have no parameters**

## ■ Anatomy of Sample Function:

#### **Function Body**:

**This is the collection of statements that implement the function.** 

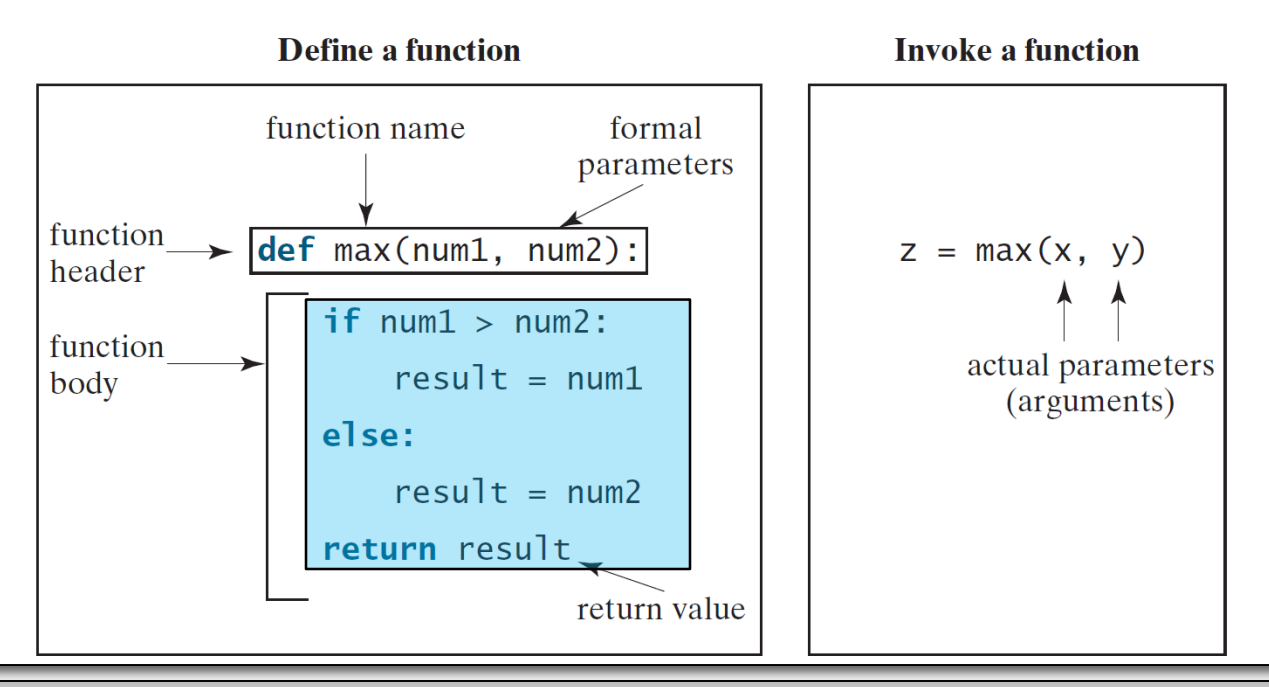

*© Dr Jonathan Cazalas Module 6: Functions page 15*

## ■ Anatomy of Sample Function:

#### **Return Value**

- Not all functions are used to calculate and the return a value.
- But a function can return a value using the **return** keyword.

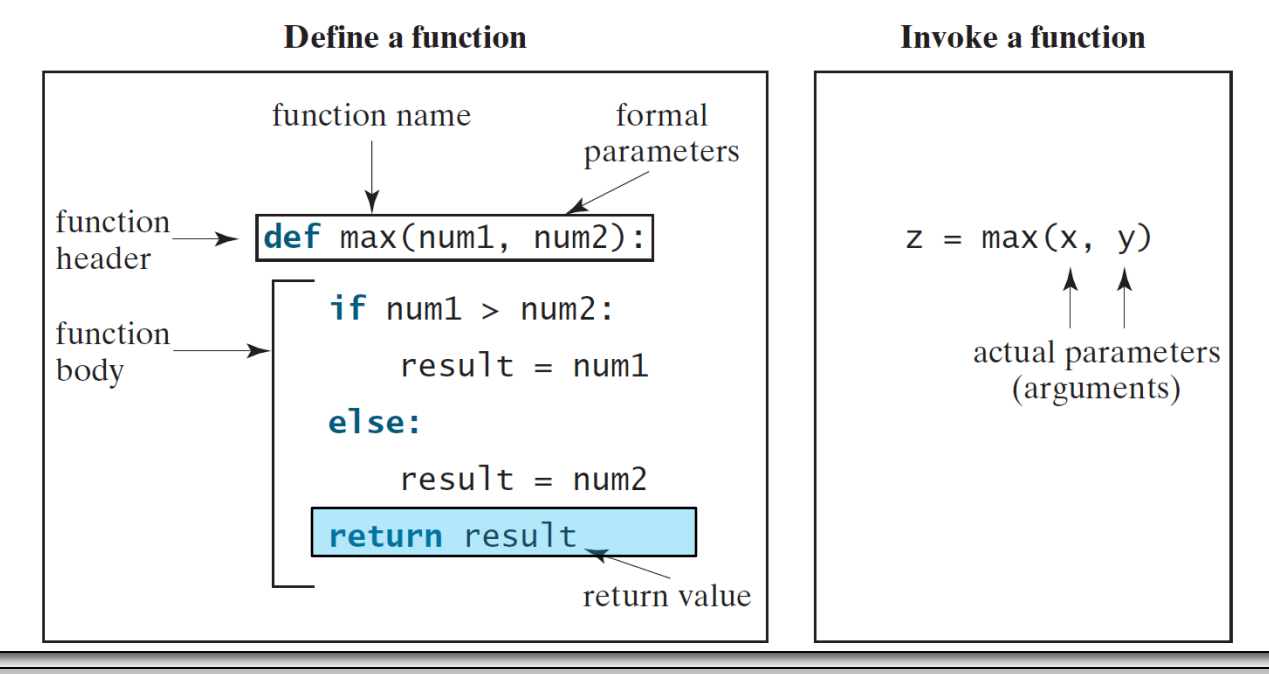

*© Dr Jonathan Cazalas Module 6: Functions page 16*

### **Remember:**

■ A function is a collection of statements grouped together to perform an action

#### $\blacksquare$  So inside the function, you define the actions

■ You "code up" everything that you want the function to "do"

#### Question:

 $\blacksquare$  How do we "start" the function? How do we run it?

#### Answer:

**We call or invoke the function.** 

- Two ways to call a function, depending on whether the function returns a value or not
	- 1. If the function returns a value, the "call" is usually treated as a value:
		- **Example:**

```
larger number = max(3, 4)
```
- Here, we "call" the function,  $max(3, 4)$
- $\blacksquare$  The maximum number, which is 4, will get returned
- We save that value (4) into the variable larger number
- Example:

```
print(max(3, 4))
```
 $\blacksquare$  Here, we directly print the result, which is 4

- Two ways to call a function, depending on whether the function returns a value or not
	- 2. If the function does not return a value, the "call" to the function is a basic statement
		- **Example:**

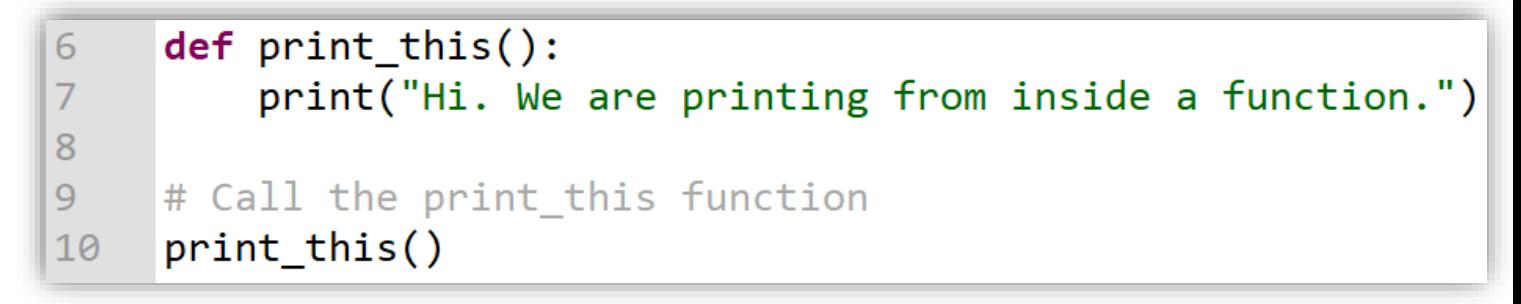

- So there are no actual parameters of the  $print$  this() function
- And it does not return a value...it simple prints inside the function

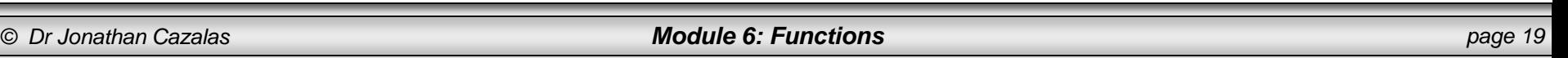

### **Program Control**

- When you run a program, the control of the program is in the regular area of your program
	- We'll refer to this as "**main**"
	- **This is called program control**
- When you call a function from **main**, program control is transferred to the function you called
- **main** is basically waiting for the function to finish
	- Once the function finishes, program control returns to **main**
	- A called function returns control to the caller
		- when its return statement is executed, or
		- when the last line of the function is reached

■ Write a program that will call another function, **max**, to determine the maximum of two numbers. Function **max** should return the maximum value.

### ■ Remember:

- $\blacksquare$  Step 1: Problem-solving Phase
- Step 2: Implementation Phase

## ■ Step 1: Problem-solving Phase

#### ■ Algorithm:

- In our "main" working area, we just make two integers and give values for each
	- Of course, we could ask the user for two numbers
	- Or we could generate two random numbers
		- **These are easy things and are not the purpose of this example**
- Next, we call the **max** function
- This means we need to write a **max** function!
	- **max** function should be easy
	- Just check which number is larger
	- Save the larger number into a variable
	- Finally, return that variable (the larger number)

## **Step 2: Implementation Phase**

A possible solution:

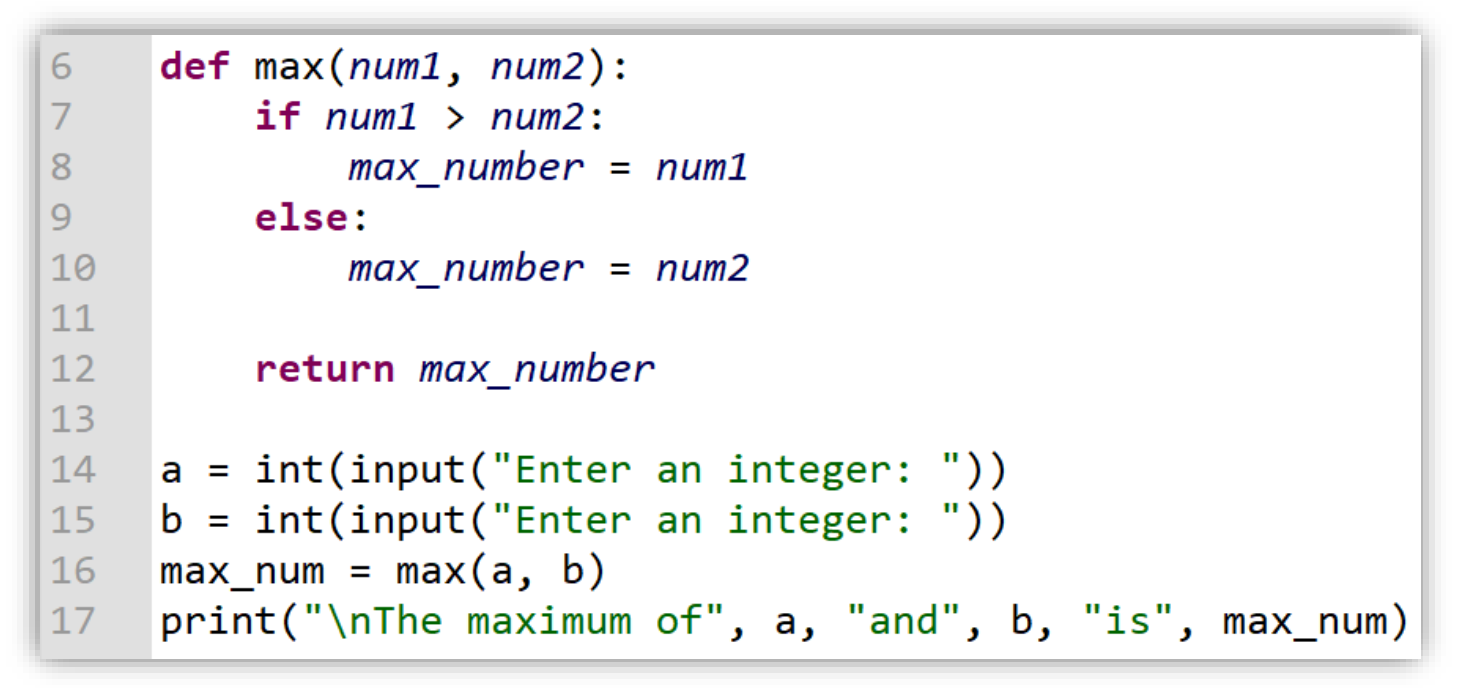

## The Main Function

## **Main:**

- We referred to the working area (the non-function area) of your program as "main"
- $\blacksquare$  Why?
- Because many (or most) languages actually define main
	- **This is the standard entry point into your program**
- By default, Python doesn't need this
	- You just start coding on line 1
- $\blacksquare$  But because using main is so common, most Python programmers define a "main" function and then invoke this function to start their program

## **Step 2: Implementation Phase**

Another possible solution:

```
def max(num1, num2):6
         if num1 > num2:
7
              max number = num18
         else:
9
10
              max number = num211
12return max number
1314
     def main():a = \text{int}(\text{input}("Enter an integer:"))15
         b = \text{int}(\text{input}("Enter an integer:"))16
17max num = max(a, b)
         print("\nThe maximum of", a, "and", b, "is", max_num)
18
19
     main()20
```
### ■ Tracing Program Control

- Do yourself a HUGE favor:
	- Run this program through Thonny's debugger
	- You can see precisely how the functions are called
	- And what values are sent between the various functions
	- Here's a graphic, although it doesn't come close to Thonny

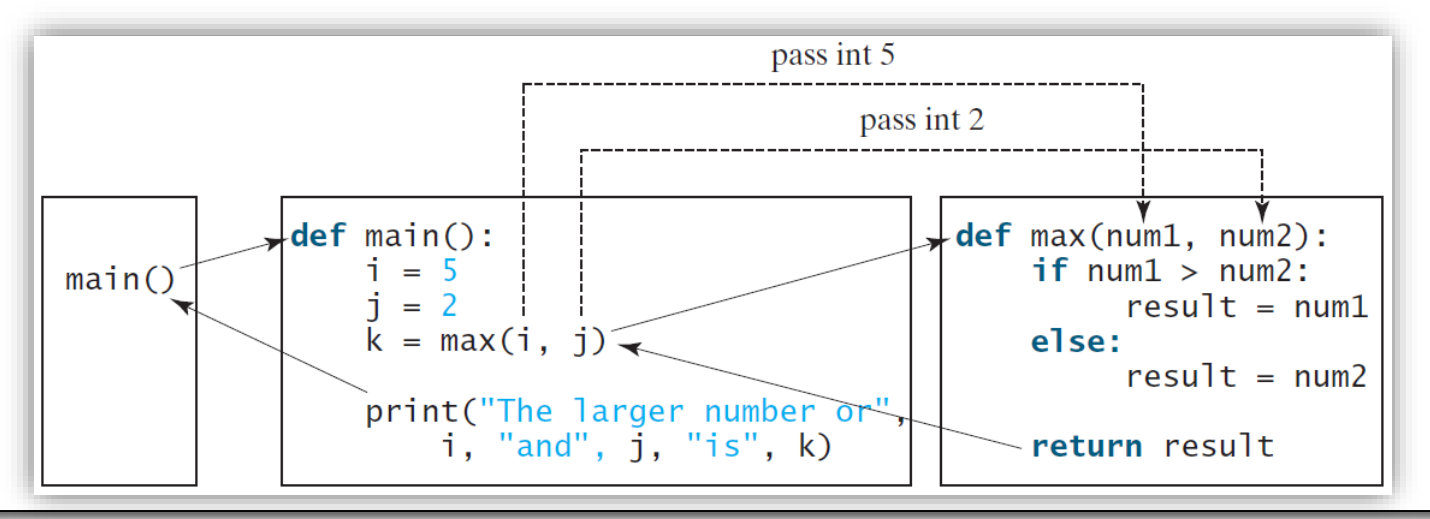

## Functions without Return Values

- **The previous example (max** function) was a valuereturning function
	- meaning, it returned a value (the **max**) to the caller
- Some functions do not return anything at all
- This type of function is called a **void** function in programming terminology
- The following program defines a function named **print** grade and invokes (calls) it to print the grade based on a given score

## Program 3: Print Grade

- Write a program that will call another function, **print\_grade**, to determine and print the letter grade based on a given score. Your function should not return anything.
- Remember:
	- Step 1: Problem-solving Phase
	- Step 2: Implementation Phase

# Program 3: Print Grade

## ■ Step 1: Problem-solving Phase

- Write a function that does the following:
	- It takes in one parameter, a score
	- It then prints the letter grade based off of that score
- Also, make a function called main:
	- **Ask the user to enter a score**
	- **Print out "The grade is"**

Enter a score: 84 The grade is B

- $\blacksquare$  but you won't print the numeric score at that point
- $\blacksquare$  The goal is to have the function print the letter grade
- So remember to not print a newline
	- Cause we want the letter grade on the same line
- Next you simply call the function that you made above
- Give this a shot…

*© Dr Jonathan Cazalas Module 6: Functions page 29*

# Program 3: Print Grade

### **Step 2: Implementation Phase**

```
# Print grade for the score
6
\overline{7}def printGrade(score):
         if score >= 90.0:
8
              print('A')\mathbf{q}elif score \ge 80.0:
10
11print('B')12elif score \ge 70.0:
              print('C')13
         elif score \ge 60.0:
14
15
              print('D')else:
16
              print('F')1718
19
     def main():20
         score = int(input("Enter a score:"))print("The grade is ", end = "")
21
         printGrade(score)
2223
     main() # Call the main function
24
```
## Program 4: Return Grade

■ Write a program that will call another function, get letter grade, to determine and then return the letter grade based on a given score.

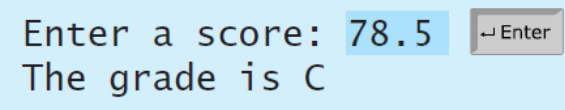

Remember:

- Step 1: Problem-solving Phase
- Step 2: Implementation Phase

## Program 4: Return Grade

## ■ Step 1: Problem-solving Phase

- **Firstly, DO make a new code for this problem** 
	- **copy your last code**
	- **Nake a new program**
	- **Paste the code into the new program**
	- $\blacksquare$  Edit it accordingly
- This program is identical to the last problem
- Only thing is you should not print inside the function
- Instead, you should return a value
- And then, in main, you should invoke your function correctly…

## Program 4: Return Grade

### **Step 2: Implementation Phase**

```
# Return letter grade based on the score
6
\overline{7}def get letter grade(score):
         if score >= 90.0:
8
             return "A"
9
10
         elif score \ge 80.0:
             return "B"
11elif score \ge 70.0:
1213return "C"
         elif score \ge 60.0:
14return "D"
15
16
         else:
             return "F"
1718
19
    def main():score = int(input("Enter a score:"))20
         print("The grade is ", get_letter_grade(score))
2122
    main() # Call the main function
23
```
#### Start here

## **None** Functions

## ■ What is a None Function?

- Technically, every Python program returns a value
	- **Example 1** Even if you do not explicitly return something
	- Meaning, whether or not you use the return statement, something is returned
- By default, Python returns a special value, **None**
- Thus, functions that do not explicitly return a value are referred to as None functions in Python
- Note:
	- A return statement is not needed by a None function
	- But you can include one by typing either:
	- **return** or **return None**

## Function Call Stacks

■ What happens when a function is called:

- The system creates an *activation record* 
	- This *activation record* stores the parameters and variables, specific to the function
- The *activation record* is then stored in an area of memory known as the **call stack**
	- **Often referred to just as "the stack" (like a stack of books)**
- $\blacksquare$  Each time a function is called, a new activation record is made and placed on **the stack** of called functions
	- Note: the caller's activation record is kept intact
		- and it's still on the stack
		- $\blacksquare$  It's just that the activation record for the new/called function is placed on top of it on the stack

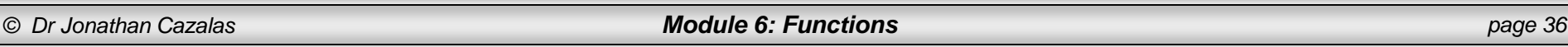
### Function Call Stacks

### ■ The Call Stack

- What happens when a function finishes execution?
- Answer:
	- **Program control returns to the caller** 
		- $\blacksquare$  The function that called the one that is now finishing
	- **and the activation record is removed from the stack**
- The Call Stack stores information in LIFO order
	- Stands for **L**ast **I**n **F**irst **O**ut
	- So the last activation pushed into the stack will be the first activation record removed from the stack
	- **Then program control returns to the previous function on the** stack

Positional and Keyword Arguments/Parameters

- **Power of functions comes with parameters** 
	- We can pass values (arguments/parameters) to our functions
	- $\blacksquare$  In Python, there are two kinds of arguments:
		- **Positional Arguments**
		- Keyword Arguments
	- **Positional Arguments:** 
		- **This simply means that the arguments sent to the function** MUST be in the exact same order as their respective placeholders (formal parameters) in the function header

Positional and Keyword Arguments/Parameters

- **Power of functions comes with parameters** 
	- **Positional Arguments:** 
		- Consider the following function that prints a line *n* times:

```
def nPrintln(message, n):
```

```
for i in range(n):
```

```
print(message)
```
- $\blacksquare$  We could call this function with nPrintln ("Hello", 3)
- **The result:** 
	- The word "Hello" gets passed to the variable **message**
	- The integer 3 gets passed to the variable **n**
	- The word "Hello" would be printed 3 times
- $\blacksquare$  We could not call this function with nPrintln(3, "Hello")
- Why?
	- Because the order of the sent arguments wouldn't match the placeholders

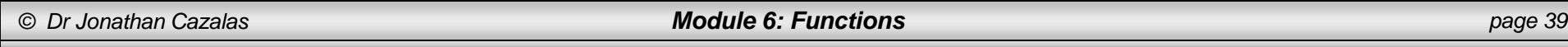

Positional and Keyword Arguments/Parameters

- **Power of functions comes with parameters** 
	- **Positional Arguments:** 
		- Important to remember: When using Positional Arguments, the arguments absolutely must match the formal parameters with respect to their order, their number, and their compatible type
	- Keyword Arguments
		- With Python, we can also use Keyword Arguments
		- $\blacksquare$  You can pass each argument in the form name  $=$  value
		- **Example:**

 $n\text{Println}(n = 3, \text{message} = \text{``Hello''})$ 

■ Because the arguments use Keywords/names, you can pass them in any order

# Program 5: Roll Dice Game

■ Write a program to simulate two users rolling a pair of dice. You should then print the result of each player's dice roll, along with who won (or if a tie).

Player 1 rolled a 7 and Player 2 rolled a 9 Player 2, you win!

- You should use two functions:
	- $\blacksquare$  main()
	- ncll pair dice()

■ Remember:

- Step 1: Problem-solving Phase
- Step 2: Implementation Phase

### Program 5: Roll Dice Game

Player 1 rolled a 7 and Player 2 rolled a 9 Player 2, you win!

- Step 1: Problem-solving Phase
	- How do you code up the roll pair dice() function?
		- What's the first thing we realize we need?
			- Random!
		- We need to randomly choose a value of the six-sided dice
			- So a random number between 1 and 6
			- and we need to do this two times...once for each dice
		- **The result is then returned to the main() function**
	- $\blacksquare$  What goes into main()?
		- You need to keep the score of both players
		- You need to call the roll pair dice() function for each player
		- **Nou need to print the result**

### Program 5: Roll Dice Game

Player 1 rolled a 7 and Player 2 rolled a 9 Player 2, you win!

#### ■ Step 2: Implementation Phase

```
import random
5
6
\overline{7}def main():8
\overline{Q}# Roll both pairs of dice.
         score1 = rollPairDice()10
         score2 = rollPairDice()11
12print("Player 1 rolled a", score1,"and Player 2 rolled a", score2)
1314# Print out the winner.
15
         if score1 > score2:
16
17
             print("Player 1, you win!")
18
         elif score2 > score1:
             print("Player 2, you win!")
19
20
         else:
21print("It's a tie!")
22
23
     def rollPairDice():
24
         return random.randint(1,6) + random.randint(1,6)25
    main()26
```
■ Remember: in Python, all data are actually objects

- a variable for an object is actually a reference variable that points to (refers to) the actual object
	- **Even something as simple as "x = 2"**
	- **An object is created.**
	- **Then the value, 2, is stored in that object**
	- **Then, the reference of that object is saved inside the variable x**

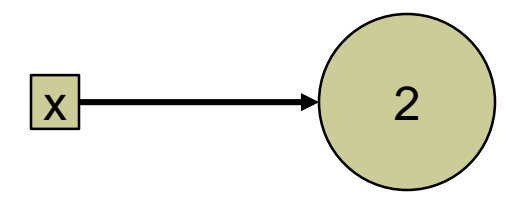

- So here's a question for you:
	- When we call a function and pass to it arguments, what actually gets sent to the function?
	- Does the reference (address) of the object get sent?
	- Or does the actual value, saved in the object, get sent?
- Answer:
	- **Python uses what is known as "call by object"**
	- In short, a reference to the actual object is sent to the function
	- $\blacksquare$  So the value inside the variable, x, is sent to the function
		- And that value is simple a reference to the object storing 2

 $x \rightarrow 2$ 

#### Some Python objects are immutable!

- Objects containing numbers or strings are immutable
- This is a fancy word for saying they cannot be changed!
- More generally, the contents of immutable objects cannot be changed
- Try typing the following code and then debugging it in Thonny while viewing both variables and the Heap

$$
x = 2
$$
  

$$
x = 3
$$
  

$$
y = x
$$

#### Start here Wednesday

■ Consider the following program:

```
def main():x = 1print("Before the call, x is", x)
    increment(x)print("After the call, x is", x)
def increment(n):
    print("\tInside function, before increment, n is", n)
   n + = 1print("\tInside function, after increment, n is", n)
main() # Call the main function
```
■ What is the output?

- Consider the following program:
	- Output:

```
Before the call, x is 1
       Inside function, before increment, n is 1
       Inside function, after increment, n is 2
After the call, x is 1
```
- $\blacksquare$  So we see that the value saved in the object referenced by variable x did not change.
- Why?
	- **The reference stored in x was passed and saved inside** n
	- Then the value was incremented by 1
	- But numbers are immutable! So a new object was made, and a reference for that object was saved in the variable n

- Consider the following snippet of code:
	- $x = 2$
	- $x = 3$
	- $V = X$
	- $y$  += 1
	- $\blacksquare$  How many objects do you think Python creates?
	- Answer:
		- If you said 3, you were close...but wrong
		- There's definitely an object for the 2, the 3, and even the 4
		- But python even creates an object for the 1 that is added to 3
		- $\blacksquare$  So 4 total objects

#### ■ Consider the following snippet of code:

```
x = 4V = Xprint(id(x))
print(id(y))y = y + 1print(id(y))
```
#### $\blacksquare$  Here's a graphic explaining what happens:

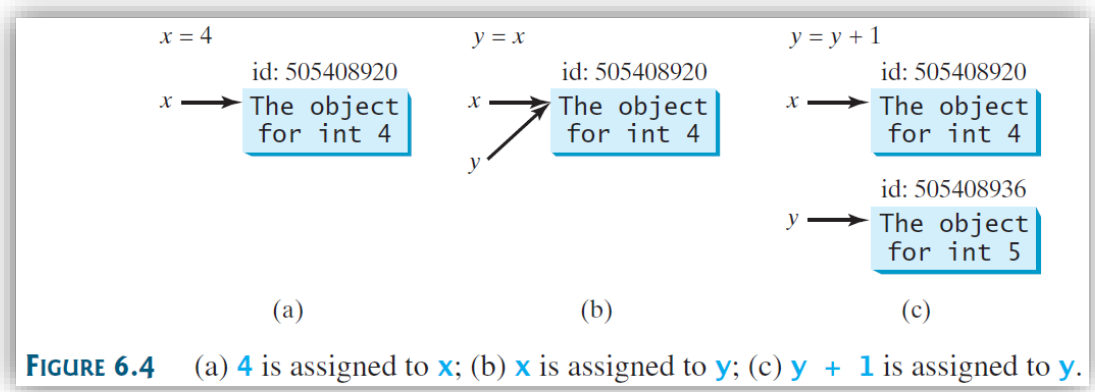

*© Dr Jonathan Cazalas Module 6: Functions page 51*

What is the main purpose of functions?

- Code reuse!
	- We can write code once and then reuse it over and over

#### ■ A secondary purpose of functions:

- Modularize our code
- With longer programs, code can be hard to read
	- Perhaps no organization...just one long block of code
- Better to break it into chunks (functions)
	- **This is the idea of modularizing one's code**
	- Also, what's cool is that these chunks can be offloaded into other files and then imported into the current program…

■ Consider the GCD program we wrote previously...

- We can write the function to compute the gcd
- And we can then save that function in its **own** file
	- called **gcd\_function.py**

```
def gcd(num1, num2):# find the smaller of num1 and num2
    smaller num = min(num1, num2)# Loop from 1 up to (and including) the smaller num
    # Test if each value of i is a factor of num1 and num2
    for i in range(1, smaller num + 1):
        # IF i is a factor of num1 and num2
        if num1 \% i == 0 and num2 \% i == 0:
            # save i as our new "best" answer
            answer = ireturn answer
```
■ Consider the GCD program we wrote previously...

- Now we make another program
	- Called test\_gcd\_function.py
	- $\blacksquare$  Here, we import the function from the other program

```
test_gcd_function.py
     from gcd_function import gcd
\mathbf 1\overline{2}n1 = int(input("Enter an integer:"))3
     n2 = int(input("Enter an integer:"))4
5
     print("The GCD of \{\} and \{\} is \{\}.".format(n1, n2, gcd(n1, n2)))
6
```
• Notice the syntax:

from gcd function import gcd

- **Figm** instructs the interpreter where to find the function
- $\Delta$ import tells the interpreter exactly which function to import

Reasons why modularization is helpful:

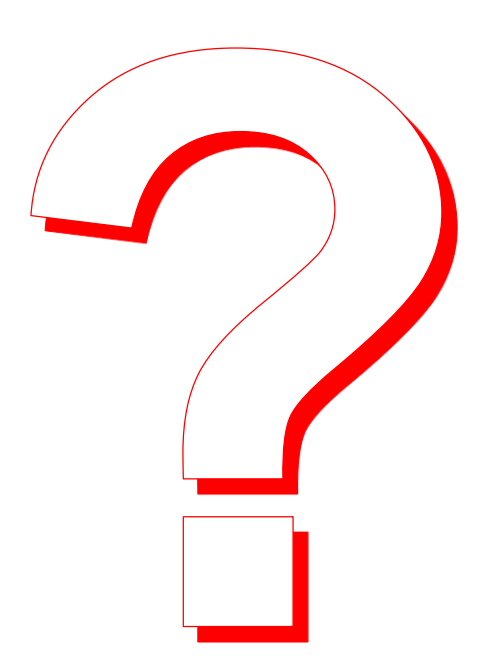

■ Reasons why modularization is helpful:

- $\blacksquare$  It isolates the problem for computing the gcd from the rest of the code in the program.
	- **Thus, the logic becomes clear and the program is easier to read**
- Any errors for computing the gcd are confined to the gcd function…this narrows the scope of debugging
- The gcd function now can be reused by other programs
- **Encapsulation** 
	- This is another popular programming word
	- We've just encapsulated (captured and then enclosed) the gcd code in its own function and then program

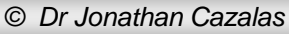

- Chapter 2 introduced the idea of scope
- What is scope?
	- **Short answer:**
	- The scope of a variable is the area of the program where the variable is understood
		- **Notai** where the variable can be referenced and used
- We now look at scope within the context of functions
	- Variables created inside functions are called local variables

Scope within the context of functions

- Variables created inside functions are called local variables
- Local variables can only be accessed within that function
- The scope of a local variable starts from its creation and continues to the end of the function that contains that variable
- **Python also has global variables** 
	- These variables are created outside all functions
	- $\blacksquare$  And they are accessible anywhere

#### Examples of local and global variables

### Example 1

```
globalVar = 12
  def f1():
3
      localVar = 2print(globalVar)
4
5
       print(localVar)
6
7 f1()8
  print(globalVar)
  print(localVar) # Out of scope, so this gives an error
9
```
- Global variable on line 1 is accessed inside and outside the function with no problem
- Local variable created on line 3 cannot be accessed outside the function

Examples of local and global variables

```
Example 2
     x = 12 def f1():
   3
         x = 2print(x) # Displays 2
   5
   6 f1()print(x) # Displays 1
   7
```
- Notice the x is declared twice
	- Once as a global variable and once as a local variable
	- **Thus, from line 3 and onward, inside the function, the global** variable is no longer accessible
	- Outside the function (line 7), the global variable is accessible

#### Examples of local and global variables

#### Example 3

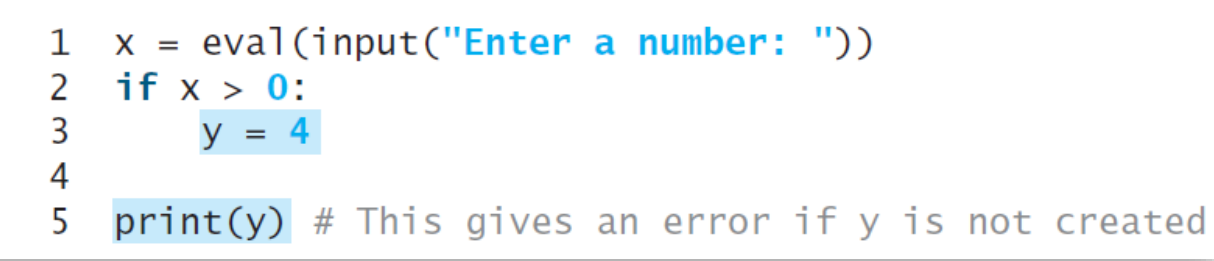

- Notice the y is declared conditionally
	- **v** is only declared if the condition  $(x > 0)$  is true
	- **Thus, if x is greater than zero, line 5 prints just fine**
	- But if x is nonpositive, line 5 will produce an error
		- because, in fact, y was never defined

Examples of local and global variables

```
x = 1def increase():
   x = 1x = x + 1print(x) # Displays 2
increase()
print(x) # Displays 1
```
The local variable x is different than the global variable x

- The result:
	- The increment inside the function does not change the global x
- $\blacksquare$  But what if we have a global variable and would like to modify it inside the function, can we do that?

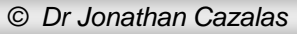

Examples of local and global variables

```
x = 1def increase():
    global x
    x = x + 1print(x) # Displays 2
increase()
print(x) # Displays 2
```
 $\blacksquare$  Here, we did not declare a new x inside the function

- Instead, we typed "global  $x$ "
- This effectively binds (glues) the usage of x inside the function to the global variable x

### **Check Yourself:**

#### ■ What if the output of the following code?

 $def function(x)$ :  $print(x)$  $x = 4.5$  $y = 3.4$  $print(y)$  $x = 2$  $V = 4$  $function(x)$  $print(x)$  $print(y)$ 

Output: 2 3.4 2 4

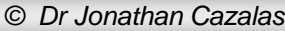

*Module 6: Functions page 64* 

### **Check Yourself:**

■ What if the output of the following code?

def  $f(x, y = 1, z = 2)$ : return  $X + Y + Z$  $print(f(1, 1, 1))$ print( $f(y = 1, x = 2, z = 3)$ )  $print(f(1, z = 3))$ 

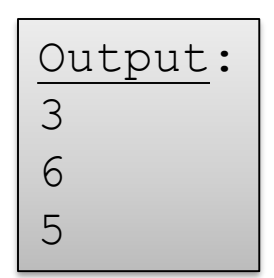

### **Check Yourself:**

■ What is wrong with the following code?

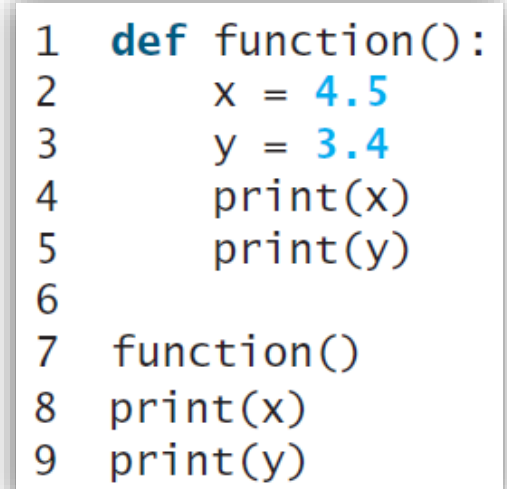

Answer:

x and y are not defined outside the scope of the function

Thus, lines 8 and 9 will produce errors.

# Returning Multiple Values

**Python allows you to return multiple values** 

- **This is cool**
- And something most languages do not allow

```
LISTING 6.10 MultipleReturnValueDemo.py
   def sort(number1, number2):
1
2
       if number1 < number2:
           return number1, number2
 3
       else:
4
 5
           return number2, number1
6
   n1, n2 = sort(3, 2)7
   print("nl is", n1)
8
   print("n2 is", n2)
9
```
■ Write a program that will generate 175 random lowercase letters and print them 25 per line.

> gmjsohezfkgtazqgmswfclrao pnrunulnwmaztlfjedmpchcif lalqdgivxkxpbzulrmqmbhikr 1bnrj1sopfxahssqhwuuljvbe xbhdotzhpehbqmuwsfktwsoli cbuwkzgxpmtzihgatdslvbwbz bfesoklwbhnooygiigzdxuqni

#### Remember:

- Step 1: Problem-solving Phase
- Step 2: Implementation Phase

- Step 1: Problem-solving Phase
	- How do we print a random character?
		- For sure, we need to import random
		- But what else?
	- We learned in Chapter 3 that every ASCII character has a unique code between 0 and 127
	- So generating a random character really amounts to generating a random integer between 0 and 127!
	- $\blacksquare$  Then we just use the  $chr$  function to obtain the integer value from the randomly generated int
		- $\blacksquare$  chr(randint(0, 127))

### ■ **Step 1**: Problem-solving Phase

- What about random lowercase letters?
- One solution is to remember the ASCII values of a and z:
	- $\blacksquare$  Lowercase 'a' is 97
	- **Lowercase 'z' is 122**
	- So now you just create a random int value between those values
	- chr(randint(97, 122))
- But no one wants to remember that!
- $\blacksquare$  Thankfully, we can use Python's built-in  $\text{ord}$  function
	- We saw this in Chapter 3 as well
	- $\blacksquare$  The ord function returns the ASCII value of a character
	- print(ord('a')) # 97 is printed

### ■ Step 1: Problem-solving Phase

- What about random lowercase letters?
- $\blacksquare$  So what we need is a random integer between:
	- ord('a') and  $ord('z')$
- Thus:
	- $\blacksquare$  randint(ord('a'), ord('z'))
- $\blacksquare$  And now we get the character value of the
	- $\blacksquare$  chr(randint(ord('a'), ord('z')))
- And finally, a random character between any two characters, ch1 and ch2 (ch1 must be less than ch2) can be made as follows:
	- chr(randint(ord(ch1), ord(ch2)))

#### **Step 2:** Implementation Phase

- This gives as another chance to practice modularization
- $\blacksquare$  Let's remove the functionality of generating random characters from the program that actually prints them
- $\blacksquare$  So we first make a program containing only functions
- $\blacksquare$  Then we make our program to print the characters
	- $\blacksquare$  In this program, we import the functions
## Program 6: Generate Random Characters

#### **Step 2:** Implementation Phase

from random import randint # import randint

```
# Generate a random character between ch1 and ch2
def get random character(ch1, ch2):
    return chr(randint(ord(ch1), ord(ch2)))
```

```
# Generate a random lowercase letter
def get random lowercase letter:
    return get random character('a', 'z')
```

```
# Generate a random uppercase letter
def get random uppercase letter():
    return get_random_character('A', 'Z')
```

```
# Generate a random digit character
def get random digit character:
    return get_random_character('0', '9')
```

```
# Generate a random character
def get_random_ASCII_character:
    return chr(randint(0, 127))
```
Discuss in groups what is going on here.

Notice that we first make a generic function, which is then called by the other functions.

The first function generates a random character between "ch1" and "ch2" (inclusive).

Next, for example, the second function shown calls the first function by sending to it the characters 'a' and 'z'.

## Program 6: Generate Random Characters

#### **Step 2:** Implementation Phase

```
import random characters
NUMBER OF CHARS = 175 # Number of characters to generate
CHARS PER LINE = 25 # Number of characters to display per line
# Print random characters between 'a' and 'z', 25 chars per line
for i in range(1, NUMBER OF CHARS + 1):
    print(random characters.get random lowercase letter(), end = "")
    if i % CHARS PER LINE == 0:
        print() # Jump to the new line
```
### Function Abstraction

### ■ Main idea for developing software!

- To develop quality software, programmers must fully understand and be comfortable with the idea of function abstraction
- What is function abstraction?
	- We separate the implementation of a function from the actual use of the function
	- $\blacksquare$  The client/customer can use a function without knowing how to actually code it
	- $\blacksquare$  The details of the function are hidden from the client

### Function Abstraction

### ■ Information Hiding (Encapsulation)

- Again, the details of the implementation are encapsulated inside the function
- $\blacksquare$  And they are hidden from the client
- This is called Information Hiding or encapsulation
- The client has access to the function header
	- **They can call the function with certain parameters**
	- And they hope to get a return value from the function
- $\blacksquare$  But what is inside the function is hidden from them
- In fact, they don't care...they just want it to work!

### Function Abstraction

■ Information Hiding (Encapsulation)

■ So think of the function as a "BLACK BOX" that contains the implementation…but it is hidden

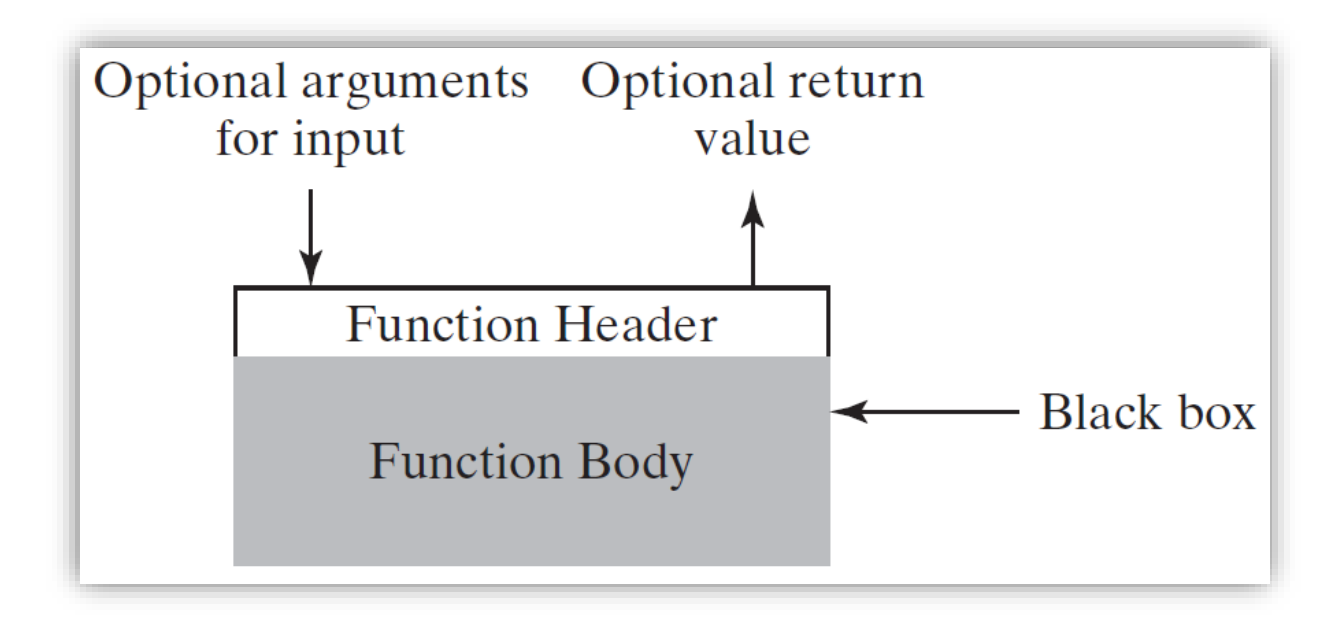

### Stepwise Refinement

■ Function Abstraction helps makes programs easier

- because the implementation of a specific idea is removed from the main body of the program
- $\blacksquare$  So the program is easier to read and understand
- $\blacksquare$  This idea is part of Stepwise Refinement
- What is stepwise refinement?
	- The idea of solving a larger problem/program in smaller steps
	- Certainly, solving something small is easier than solving something larger

■ Write a program that prompts the user to enter the calendar year and month and then displays the exact calendar for that input.

■ Remember:

- Step 1: Problem-solving Phase
- Step 2: Implementation Phase

#### **Step 1: Problem-solving Phase**

#### Expected output:

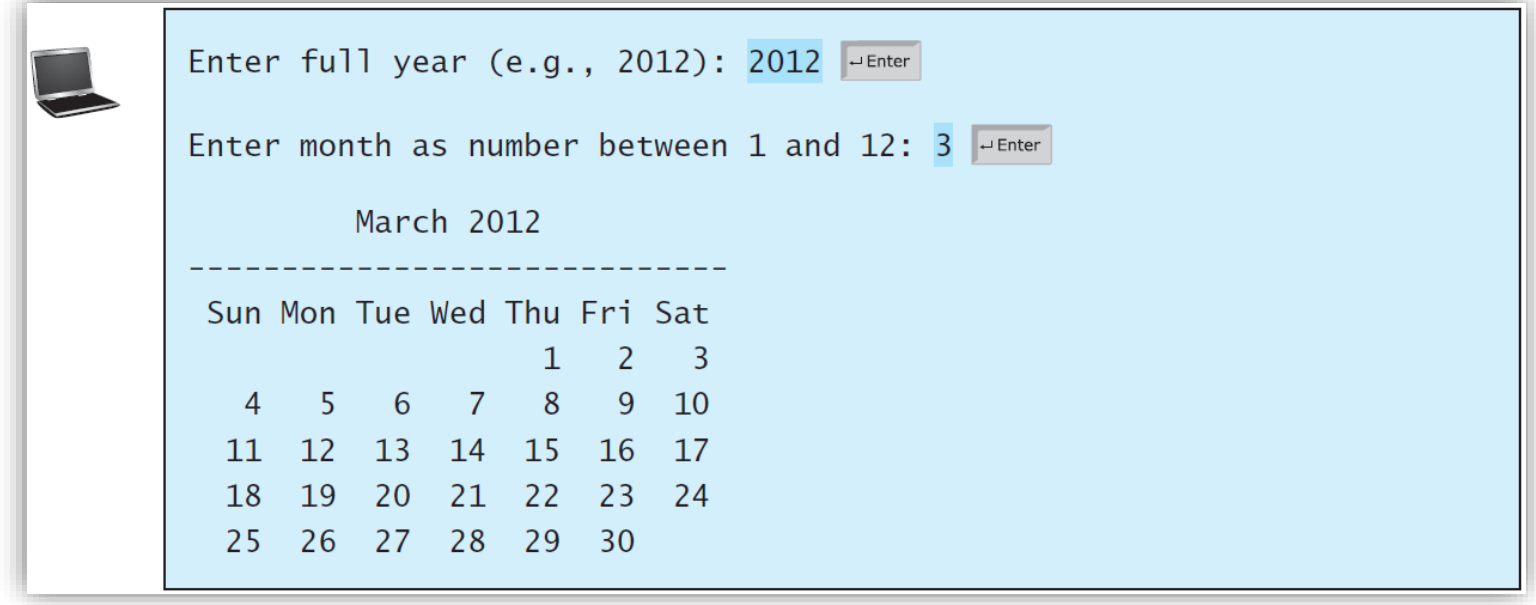

- Requirements:
	- First requirement: do NOT START CODING!!!
	- New programmers want to start code right away
	- And they also care about the DETAILS of the program
	- Yes, details are important...but not at the beginning
- $\blacksquare$  The main requirement is to truly understand what the programming is asking of you
- So for this problem, let us use function abstraction to isolate the details from the actual program design

- **Problem Components:** 
	- We can start by breaking the program into two main components:
		- Get input from user
		- $\blacksquare$  Print the calendar

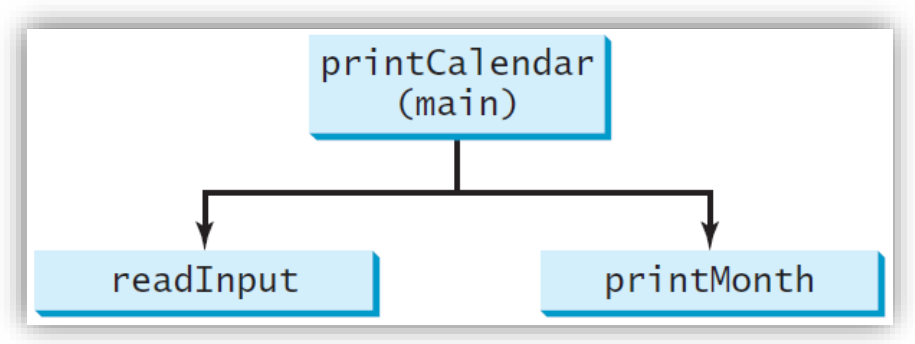

- Clearly, getting input from the user is easy and can be left for later discussion
- **The main work is in printing the calendar**

- **Problem Components:** 
	- And printing the calendar can also be broken down into two components:
		- Print the month title
		- $\blacksquare$  Print the month body

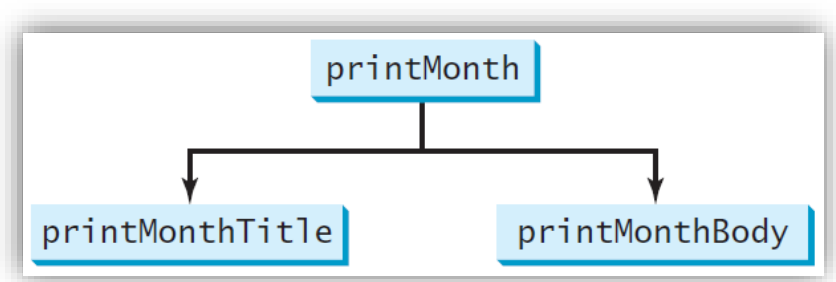

- **Printing the month title is easy** 
	- If consists of three lines, month and year, a long dashed line, and then the names of the week
	- The only "calculation" here is determining the name of the month

- **Problem Components:** 
	- **Printing the month body will take some thought**
	- **There are two main things we must compute** 
		- Starting day of month
		- $#$  of days in month

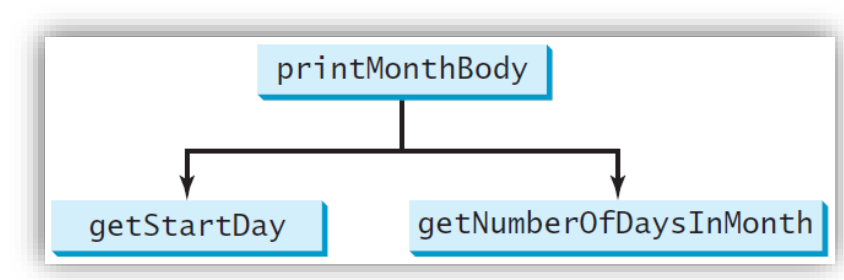

- So how can you get the starting day of the month?
	- This problem on its own can be complicated and requires its own thought and strategy

- So how can you get the starting day of the month?
	- Assume we know that the start day for January 1, 1800 was a Wednesday

```
START_DAY_FOR_JAN_1_1800 = 3
```
- You could compute the total number of days between January 1, 1800 and the first date of the calendar month
- **The start day of the calendar month is: (totalNumberOfDays + START\_DAY\_FOR\_JAN\_1\_1800) % 7**
- Summary: the problem of getting the starting day can be further broken down into the problem of getting the total number of days since January 1, 1800

- Okay. So how can we get the total number of days?
	- **Simple, each year is 365 days.**
	- And then for the last year, you must count the number of days before that specific month
	- **This means you need to save the number of days in each month** 
		- And you can write a separate function for this
	- But wait! There is something else to consider!
	- **LEAP YEAR!**
	- So you must also test for a leap year

- $\blacksquare$  So you can see that many components are needed to solve this problem
- You cannot just start coding immediately
- Instead, you must identify, step-by-step, or componentby-component, what is needed for your program
- What we just did was called the "Top-Down Approach"
- The design diagram is shown on the next pages

printCalendar

(main)

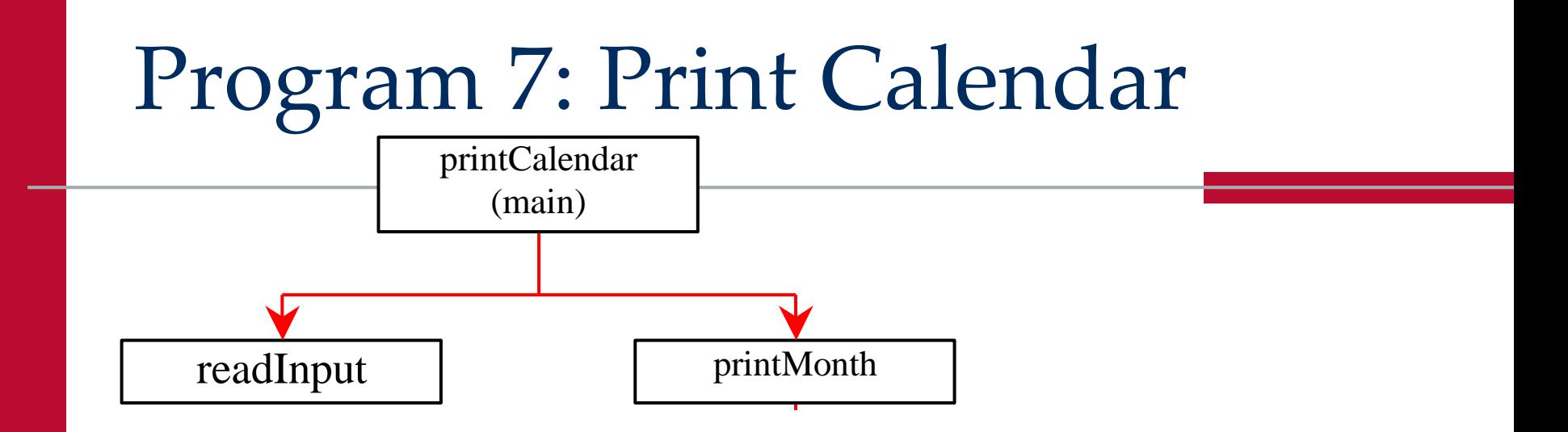

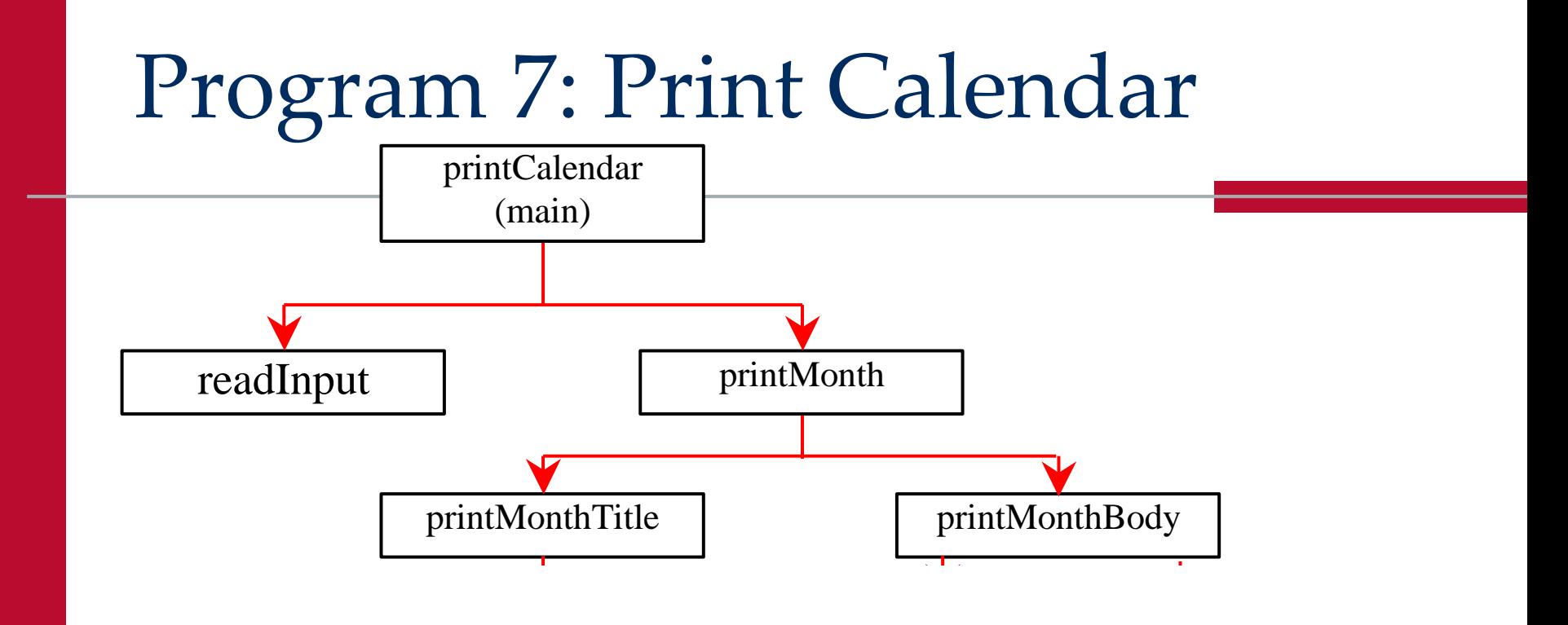

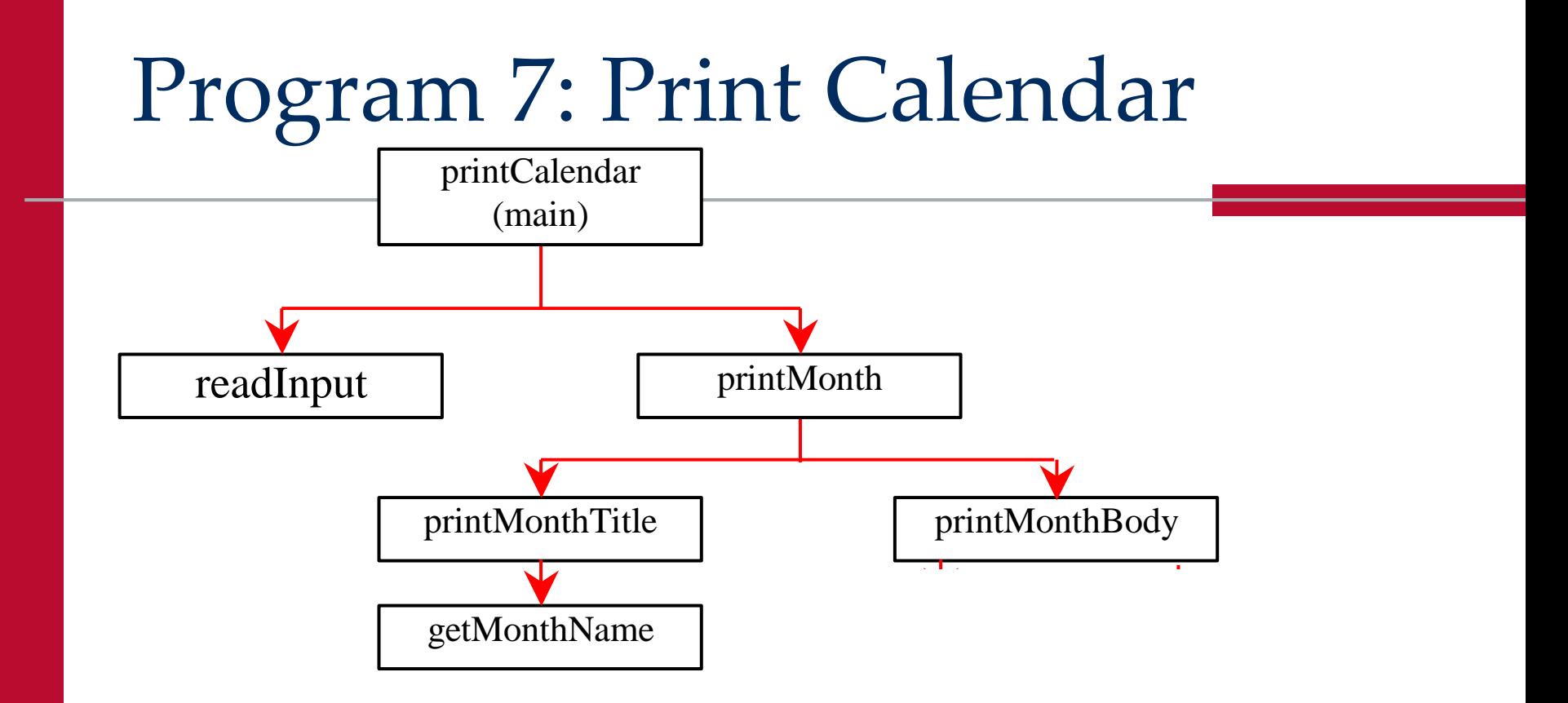

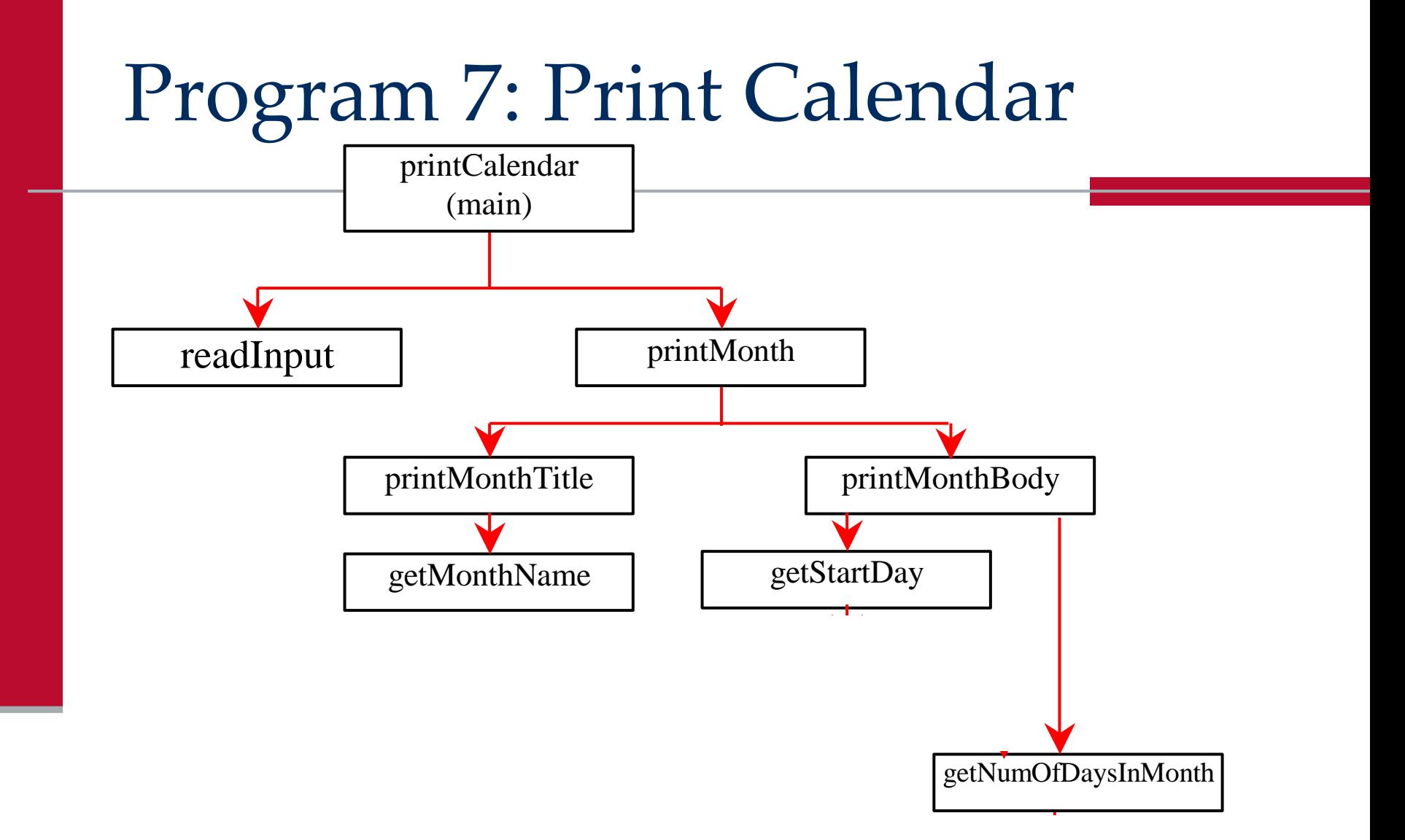

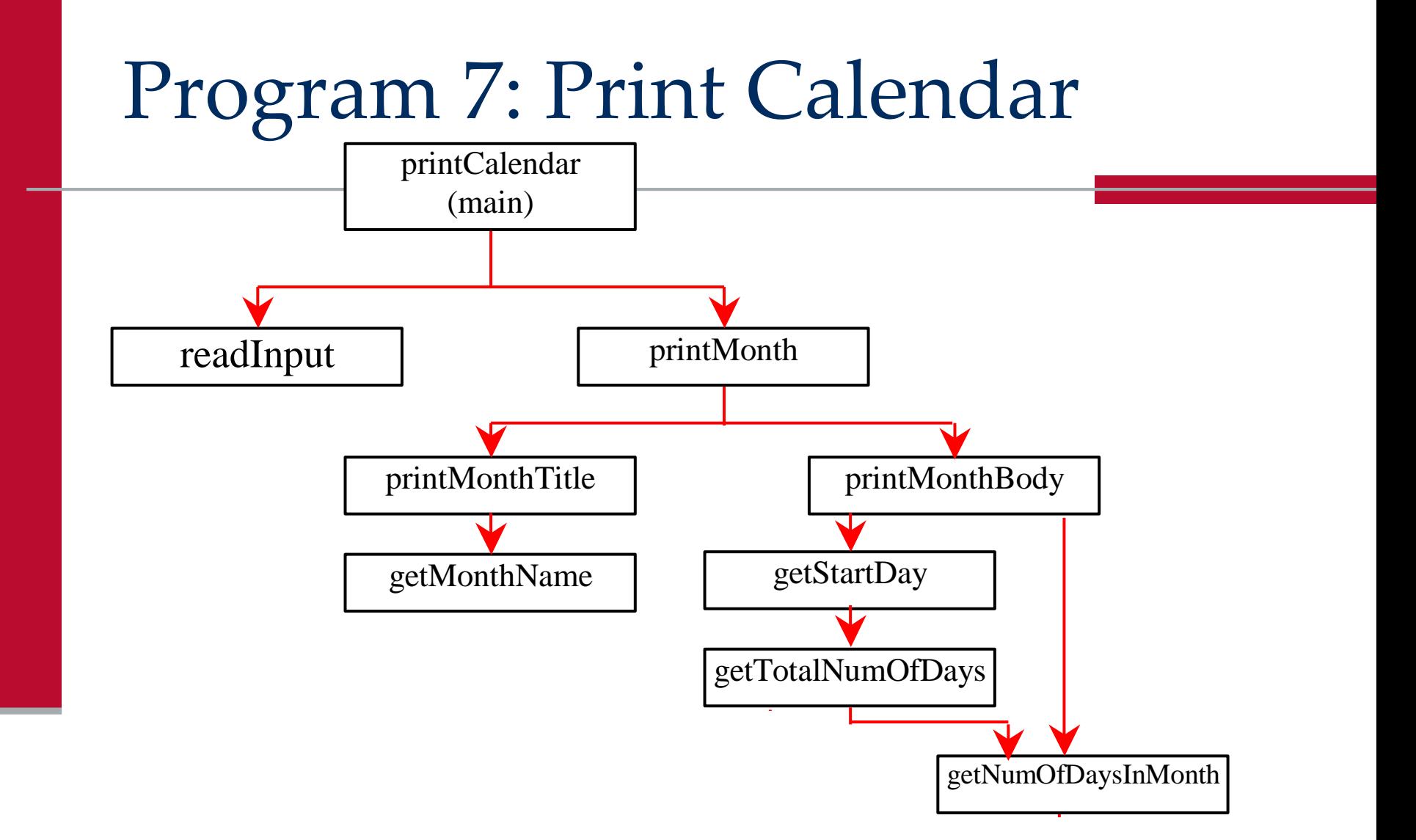

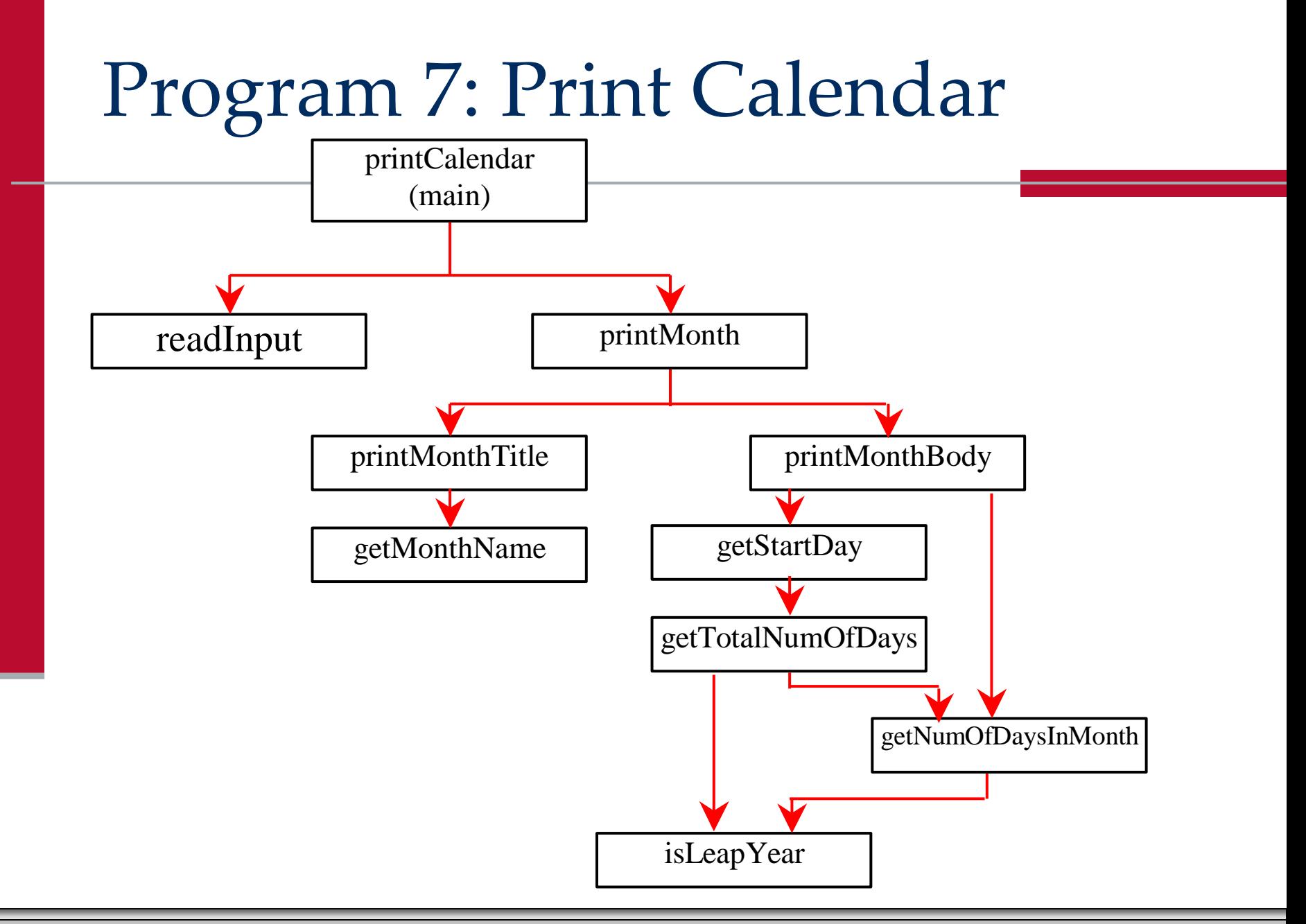

- Top-down approach is to implement one function in the structure chart at a time from the top to the bottom.
	- Stubs can be used for the functions waiting to be implemented.
	- A stub is a simple but incomplete version of a function.
	- **The use of stubs enables you to test invoking the function from** a caller.
	- $\blacksquare$  Implement the main function first and then use a stub for the print month function and so on
	- **This basically sets up a "skeleton version" of our code as shown** on the **print** calendar stubs.py program on portal

#### **Step 2**: Implementation Phase

- $\blacksquare$  Clearly this program is way too long to fit here on the slides
- The stub/skeleton program is available on Portal
- Also, the final working version of the program is available for you on Portal

### Benefits of Stepwise Refinement

- Some programs can be very long
	- This last program was only 100 lines, but it had several logically independent components
- Stepwise refinement breaks the larger problem down into smaller, more manageable subproblems
- Each subproblem can be implemented using a function
- This approach makes the program easier to:
	- $\blacksquare$  write, reuse, debug, test, modify, and maintain

### Benefits of Stepwise Refinement

#### Reusing functions:

- Stepwise refinement encourages code reuse
- The is leap year function is defined once
- However, it is used twice:
	- **Inside the get total number of days**
	- **Inside the get number of day in month**

### Benefits of Stepwise Refinement

Easier developing, debugging, and testing

- $\blacksquare$  Each subproblem is developed in a function
- This means each subproblem can be developed, debugged, and tested independently of other components of the problem
- This isolates errors
- Whenever you develop large programs, use this stepwise refinement approach
- If it may seem to take longer at first
- But it saves time and makes debugging much easier!

# Python Boot Camp

*Module 6: Functions*

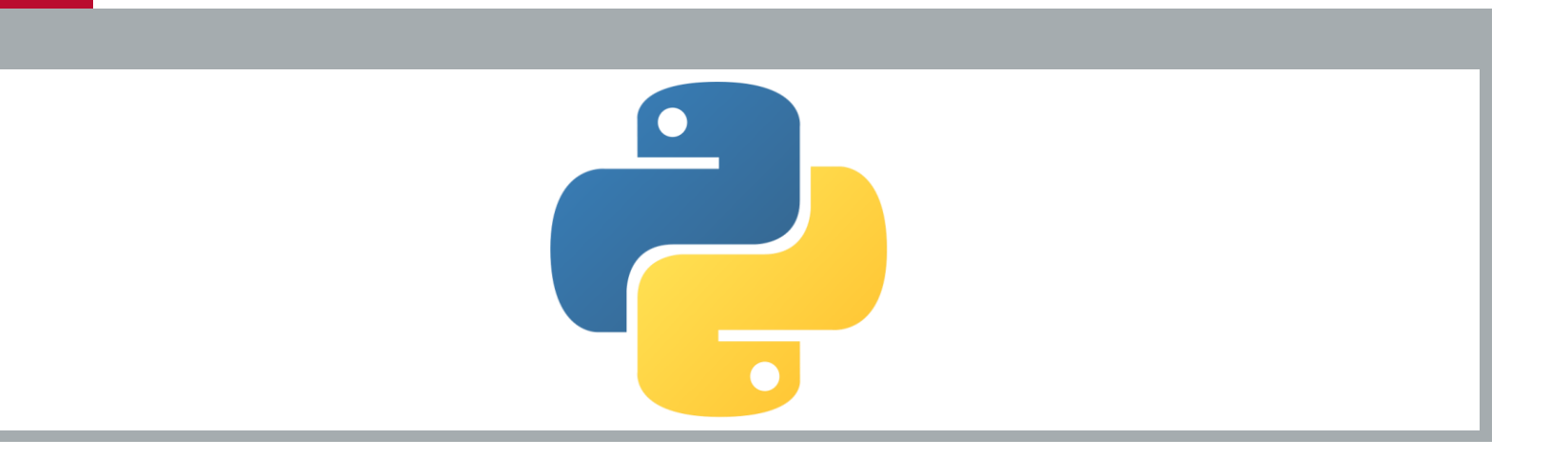